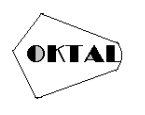

# **SISTEM PENUNJANG KEPUTUSAN UNTUK MENENTUKANGURU MADRASAH IBTIDAIYAH TERBAIK MENGGUNAKAN METODE (SMART)**  *SIMPLE MULTI ATTRIBUTE RATING TECHNIQUE* **(STUDI KASUS : YAYASAN DARUL HIKMAH AL-AZHARIYAH)**

**Ivan Syah Putra<sup>1</sup> , Anis Mirza2\***

1,2Fakultas Teknik, Teknik Informatika, Universitas Pamulang, Jl. Raya Puspiptek No. 46, Kel. Buaran, Kec. Serpong, Kota Tangerang Selatan. Banten 15310, Indonesia Email: <u><sup>1</sup>[ivanputra389@gmail.com,](mailto:1ivanputra389@gmail.com) <sup>2\*</sup>dosen00289@unpam.ac.id</u>, (\* : coressponding author)

**Abstrak**−Penilaian kinerja adalah proses mengevaluasi dan menilai prestasi kerja. Kegiatan ini dapat memperbaiki keputusan-keputusan pada bagian kinerja pengajar dan memberikan umpan balik kepada para guru untuk memacu semangat kerja dalam meningkatkan operasional, dedikasi dan kinerjanya tersebut sehingga menjadi lebih baik. Reward atau penghargaan merupakan suatu bentuk tanda ucapan terima kasih perusahaan atas dedikasi dan kinerja terhadap karyawan yang memiliki kualitas kerja bagus. Proses penilaian pemilihan guru terbaik yang diberikan saat ini masih bersifat subjektif hanya memperhitungan jumlah kehadiran dalam 1 bulan, padahal dalam aspek yang lain belum terhitung dalam penilaian, hal ini disebabkan karena saat ini belum tersedianya lagi media yang memproses penilaian guru secara detail. Metode *Simple Multi Attribute Rating Technique* (SMART) adalah metode pengambilan keputusan multi atribut yang dapat digunakan untuk mendukung pembuat keputusan dalam memilih beberapa alternatif. Dalam prosesnya, metode SMART menggunakan linier adaptif model untuk meramal nilai setiap alternatif. Kriteria yang digunakan dalam penelitian adalah 3 aspek, yaitu kedisiplinan dan profesionalisme. Kriteria kedisplinan meliputi absensi hadir, sakit, izin, tidak hadir, terlambat, dan prosentase kehadiran, dan kriteria profesionalisme meliputi hari mengajar dan kurang jam kerja . Sistem pendukung keputusan ini diharapkan dapat membantu pembuat keputusan dalam pemberian insentif pada guru terbaik.

**Kata Kunci:** Sistem pendukung keputusan, *Simple Multi Attribute Rating Technique*

*Abstract−Performance appraisal is the process of evaluating and assessing work performance. This activity can improve decisions on the performance of teachers and provide feedback to teachers to spur morale in improving their operations, dedication and performance so that they become better. Reward or award is a form of gratitude from the company for the dedication and performance of employees who have good quality work. The assessment process for selecting the best teacher currently given is still subjective in nature, only calculating the number of attendance in 1 month, even though in other aspects it has not been included in the assessment, this is because at this time there is no longer available media that processes teacher assessments in detail. The Simple Multi-Attribute Rating Technique (SMART) method is a multi-attribute decision-making method that can be used to support decision-makers in choosing several alternatives. In the process, the SMART method uses an adaptive linear model to predict the value of each alternative. The criteria used in the research are 3 aspects, namely discipline and professionalism. Disciplinary criteria include absenteeism, illness, permission, absence, lateness, and percentage of attendance, and professionalism criteria include teaching days and less working hours. This decision support system is expected to assist decision makers in providing incentives to the best teachers.*

*Keywords: Decision support system, Simple Multi Attribute Rating Technique*

### **1. PENDAHULUAN**

Pada 17-Juli Tahun 1994, berdirinya Yayasan Pendidikan Islam Darul Hikmah Al-Azhariyah yang telah memberikan layanan pendidikan.Yayasan Pendidikan Islam ini terdiri dari Raudhatul Athfal (RA),Madrasah Ibtidaiyah (MI) dan Madrasah Tsanawiyah (MTS). Yayasan ini berada di Jl.H.Terin RT.06/RW.03 NO.31 Kelurahan Pangkalan Jati,Kecamatan Cinere,Kabupaten/kota Depok,Provinsi Jawa Barat.Yayasan ini mempunyai bangunan sekolah milik

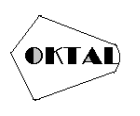

sendiri,untuk luas bangunannya sekitar 941 M2 dan untuk lokasi sekolahnya strategis Kepala Madrasah ini dikelola oleh Bapak Tarmajih,S.Pd.I

Salah satu Sekolah Madrasah Ibtidaiyah yang mengadakan pemiihan guru terbaik adalah Madrasah Ibtidaiyah Darul Hikmah Al-Azhariyah. Di Madrasah Ibtidaiyah setiap 1 Tahun rutin mengadakan pemilihan guru terbaik dimana sistem penilaian guru terbaik masih menggunakan metode kuisioner yang membuat sangat sulit dalam proses perhitungan dan tidak terstruktur serta membutuhkan waktu yang cukup lama ,tidak objektif dan tidak tepat dalam proses perhitungannya. Sistem Pendukung Keputusan (SPK) didunia pendidikan dapat dipandang sebagai aset penting untuk menunjang kelancaran dan keakuratan dalam pencapaian suatu tujuan.

Sistem pendukung keputusan salah satu solusi yang dirasa mampu menangani permasalahan tersebut dengan dibuatkan sistem dengan menggunakan metode *Simple Multi Attribute Rating Technique* (SMART). Metode ini dipilih untuk membantu petugas dalam melakukan perhitungan rekap dan perangkingan dalam menentukan guru terbaik.

Penentu guru terbaik ini dipengaruhi banyak kriteria, salah satunya dapat membantu permasalahan diatas dengan metode *Simple Multi Attribute Rating Technique* (SMART). Yaitu metode pengambilan keputusan berdasarkan setiap alternatif terdiri dari sejumlah kriteria yang memiliki bobot,dimana bobot menunjukan seberapa penting kriteria satu dengan kriteria lain.

# **2. METODOLOGI PENELITIAN**

#### **2.1 Metode** *Simple Multi Attribute Rating Technique* **(SMART).**

Metode SMART ini merupakan metode pengambilan keputusan multi kriteria yang dikembangkan oleh Edward pada tahun 1977. SMART merupakan teknik pengambilan keputusan multi kriteria ini didasarkan pada teori bahwa setiap alternatif terdiri dari sejumlah kriteria yang memiliki nilai-nilai dan setiap kriteria memiliki bobot yang menggambarkan seberapa penting ia dibandingkan dengan kriteria lain. Pembobotan ini digunakan untuk menilai setiap alternatif agar diperoleh alternative terbaik. SMART menggunakan linear additive model untuk meramal nilai setiap alternatif. SMART merupakan metode pengambilan keputusan yang fleksibel. SMART lebih banyak digunakan karena kesederhanaanya dalam merespon kebutuhan pembuat keputusan dan caranya menganalisa respon. Analisa yang terlibat adalah transparan sehingga metode ini memberikan pemahaman masalah yang tinggi dan dapat diterima oleh pembuat keputusan.

Berikut ini tahapan-tahapan dalam Metode Simple Multi Attribute rating technique (SMART)

- a. Menentukan kriteria dan alternatif yang digunakan dalam menyelesaikan masalah pengambilan keputusan.
- b. Memberikan bobot pada masing-masing pada kriteria menggunakan skala 1 100 dengan memperhatikan priorotas terpenting selanjutnya menghitung normalisasi dari setiap kriteria dengan membandingkan nilai bobot kriteria dengan jumlah bobot kriteria,menggunakan persamaan 1,

Normalisasi  $w_j = \frac{w_j}{\sum w_j}$ ∑ ……………….... (1) Dimana : NWj : Normalisasi bobot Wj : Nilai bobot  $\Sigma w_i$ 

- : Jumlah Bobot
- c. Memberikan nilai kriteria untuk setiap alternatif, nilai kriteria untuk setiap alternatif ini dapat berbentuk data kuantitatif (angka) ataupun berbentuk data kualitatif.
- d. Menentukan nilai utility dengan mengkonversikan nilai kriteria pada masing-masing kriteria menjadi nilai kriteria data baku. Nilai kriteria ini bergantung pada sifat kriteria itu sendiri. Kriteria yang termasuk kategori keuntungan (benefit) dihitung menggunakan persamaan 2,

$$
\text{Ui}_{\text{(ai)}} = 100 \left( \frac{c_{out} - c_{min}}{c_{max} - c_{min}} \right) \% \quad \dots \dots \dots \dots \dots \tag{2}
$$

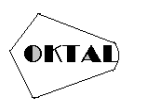

Dimana ui (ai) adalah nilai utility kriteria ke i, cmax adalah nilai kriteria maksimal, cmin adalah nilai kriteria minimal, cout adalah nilaikriteria ke i. Kriteria yang termasuk kategori biaya (cost) dihitung menggunakan persamaan 3,

$$
Ui_{(ai)} = 100 \left( \frac{c_{out} - c_{min}}{c_{max} - c_{min}} \right) \% \dots (3)
$$
  
\nDimana :  
\n
$$
ui(ai) \qquad :: nilai utility kriteria ke-i untuk ke-i
$$
  
\n
$$
Cmax \qquad :: illai kriteria maksimal
$$
  
\n
$$
Cmin \qquad :: illai kriteria minimal
$$
  
\n
$$
Cout \qquad :: illai kriteria ke i
$$
  
\nSelanjutnya menentukan nilai akhir dengan men  
\nnormalisasi nilai kriteria data baku dengan nila

e. Selanjutnya menentukan nilai akhir dengan mengalikan angka yang didapat dari ai normalisasi bobot kriteria dan menjumlahkan nilai dari perkalian tersebut, seperti pada persamaan 4,

$$
U(a_i) = \sum_{j}^{m} = w_j u_{i(a_i)} \dots \dots \dots \dots (4)
$$

Dimana :

U(ai) : nilai utility kriteria ke-i untuk ke-i

wj : nilai pembobotan kriteria

Dimana U(ai) adalah nilai total alternatif, wj adalah hasil dari normalisasi bobot kriteria, Ui (ai) adalah hasil penentuan nilai utility (Rohman, Agusta Praba Ristadi Pinem, & Vensy V. 2018).

# **3. ANALISA DAN PEMBAHASAN**

**Tabel 1.** Nilai Kriteria Untuk Setiap Alternatif

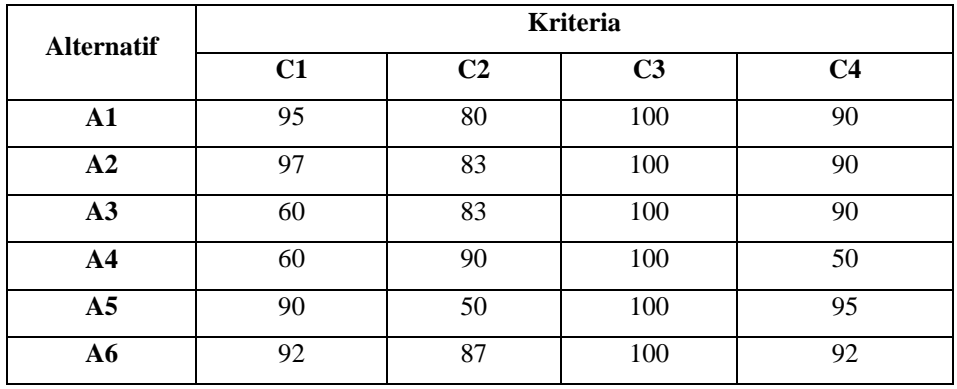

a. Untuk pengujian dari perhitungan dengan metode *Simple Multi Attribute Rating Technique* (SMART) Madrasah Ibtidaiyah Darul Hikmah Al-Azhariyah.Perhitungan menggunakan 17 guru sebagai alternatif kandidat kinerja guru terbaik, yaitu:

1. A1 = Tarmajih.HD.S.Pd.I

- 2.  $A2 = Ahmad Lufian, S.Ag$
- 3. A3 = Hj.Siti Aisyah.HA,S.Ag
- 4.  $A4 =$  Romelih.HA,S.Ag
- 5.  $A5 = U$ mamah, SAg
- 6.  $A6 =$  Siti Hotimah, S.Ag

Ada 4 Kriteria yang diajukan acuan dalam pengambilan keputusan yaitu:

- a. C1 = Absensi
- b. C2 = Jumlah Jam Mengajar
- c. C3 = Jenjang Pendidikan
- d.  $C4 =$  Pengamatan
- b. Menentukan bobot dari masing-masing kriteria.
- c. Normalisasi bobot berdasarkan prioritas

Normalisasi = ∑ ……………….... (1)

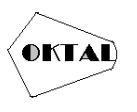

Hitung Normalisasi bobot : Kriteria 1 : 35/100 = 0.35 Kriteria 2 :  $30/100 = 0.3$ Kriteria  $3 : 20/100 = 0.2$ Kriteria 4 : 15/100 =0.15 d. Memberikan nilai pada setiap kriteria untuk setiap alternatif data penilaian ini diberikan kepada masing-masing guru yang akan digunakan dalam perhitungan metode SMART. e. Menghitung nilai utility untuk setiap kriteria untuk menghitung nilai utility setiap alternatif digunakan rumus sebagai berikut:  $\text{Ui}_{\text{(ai)}} = 100 \left( \frac{c_{out} - c_{min}}{c_{num} - c_{min}} \right)$ − ) % …………… (2) Keterangan : $u_i(a_i)$  : nilai utility kriteria ke-1 untuk kriteria ke-i C<sub>max</sub> : nilai kriteria maksimal C<sub>min</sub> : nilai kriteria minimal Couti : nilai kriteria ke-i Menghitung nilai utility untuk Kriteria 1  $C_{\text{max}}$ : {95;97;60;60;90;92;79;92;90;45;47;94;47;25;48;85;25} = 97 C<sub>min</sub>: {95;97;60;60;90;92;79;92;90;45;47;94;47;25;48;85;25} = 25<br>U<sub>1</sub>(a<sub>1</sub>) = 100  $\frac{(95-25)}{(97-25)}$ % = 97.2  $U_1(a_1) = 100 \frac{(95-25)}{(97-25)}\% = 97.2$  $U_2(a_2) = 100 \frac{(97-25)}{(97-25)}$ % = 100  $U_3(a_3) = 100 \frac{(60-25)}{(97-25)}$ % = 48.6  $U_4(a_4) = 100 \frac{(60-25)}{(97-25)}$ % = 48.6  $U_5(a_5) = 100 \frac{(90-25)}{(97-25)}$ % = 90.2  $U_6(a_6) = 100 \frac{(92-25)}{(97-25)}$ % = 93.0  $U_7(a_7) = 100 \frac{(79-25)}{(97-25)}$ % = 75  $U_8(a_8) = 100 \frac{(91-25)}{(97-25)}\% = 91.6$  $U_9(a_9) = 100 \frac{(90-25)}{(97-25)}$ % = 90.2  $U_{10}(a_{10}) = 100 \frac{(45-25)}{(97-25)}$ % = 27.7  $U_{11}(a_{11}) = 100 \frac{(47-25)}{(97-25)}\% = 30.5$  $U_{12} (a_{12}) = 100 \frac{(94-25)}{(97-25)}\% = 95.8$  $U_{13} (a_{13}) = 100 \frac{(47-25)}{(97-25)}\% = 30.5$  $U_{14} (a_{14}) = 100 \frac{(25-25)}{(97-25)}$ % = 0  $U_{15}(a_{15}) = 100 \frac{(48-25)}{(97-25)}\% = 31.9$  $U_{16}(a_{16}) = 100 \frac{(85-25)}{(97-25)}\% = 83.3$  $U_{17}(a_{17}) = 100 \frac{(25-25)}{(97-25)}$ % = 0 Menghitung nilai untuk utility kriteria 2  $C_{\text{max}}$ : 80;83;83;90;50;87;84;87;86;55;56;55;55;53;55;53;52 = 90  $C_{min}$ : 80;83;83;90;50;87;84;87;86;55;56;55;55;53;55;53;52 = 50  $U_1(a_1) = 100 \frac{(80-50)}{(90-50)}$ % = 75  $U_2(a_2) = 100 \frac{(83-50)}{(90-50)}$ % = 82.5  $U_3(a_3) = 100 \frac{(83-50)}{(90-50)}$ % = 82.5  $U_4(a_4) = 100 \frac{(90-50)}{(90-50)}\% = 100$ 

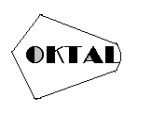

 $U_5(a_5) = 100 \frac{(50-50)}{(90-50)}$ % = 0  $U_6(a_6) = 100 \frac{(87-50)}{(90-50)}$ % = 92.5  $U_7(a_7) = 100 \frac{(84-50)}{(90-50)}$ % = 85  $U_8(a_8) = 100 \frac{(87-50)}{(90-50)}$ % = 92.5  $U_9(a_9) = 100 \frac{(86-50)}{(90.50)}$ % = 90  $(90-50)$  $U_{10}(a_{10}) = 100 \frac{(55-50)}{(90-50)}$ % = 12.5  $U_{10}(a_{10}) = 100 \frac{(55-50)}{(90-50)}$ % = 12.5  $U_{11}(a_{11}) = 100 \frac{(56-50)}{(90-50)}$ % = 15  $U_{12} (a_{12}) = 100 \frac{(55-50)}{(90-50)}\% = 12.5$  $U_{13} (a_{13}) = 100 \frac{(55-50)}{(90-50)}\% = 12.5$  $U_{14} (a_{14}) = 100 \frac{(53-50)}{(00-50)}$ % = 7.5  $\frac{(90-50)}{$  $U_{15} (a_{15}) = 100 \frac{(55-50)}{(00-50)}$ % = 12.5 (90−50)  $U_{16} (a_{16}) = 100 \frac{(53-50)}{(00-50)}$ % = 7.5 (90−50)  $U_{17}(a_{17}) = 100 \frac{(52-50)}{(90-50)}$ % = 5 Menghitung nilai untuk utility kriteria 4  $C_{\text{max}}$ : 90;90;90;50;95;92;91;92;91;70;75;72;72;55;70;55;50 = 95  $C_{\text{min}}$ : 90;90;90;50;95;92;91;92;91;70;75;72;72;55;70;55;50 = 50  $U_1(a_1) = 100 \frac{(90-50)}{(95-50)}\% = 88.8$  $U_2(a_2) = 100 \frac{(90-50)}{(05-50)}$ % = 88.8  $(95-50)$  $U_3(a_3) = 100 \frac{(90-50)}{(95-50)}$ % = 88.8  $U_4(a_4) = 100 \frac{(50-50)}{(95-50)}\% = 0$  $U_5(a_5) = 100 \frac{(95-50)}{(95-50)}\% = 100$  $U_6(a_1) = 100 \frac{(92-50)}{(95-50)}$ % = 93.3  $U_7(\text{a}_7) = 100 \frac{(91-50)}{(95-50)}$ % = 91.1  $U_8(a_8) = 100 \frac{(92-50)}{(95-50)}\% = 93.3$  $U_9(a_9) = 100 \frac{(91-50)}{(95-50)}\% = 91.1$  $U_{10}(a_{10}) = 100 \frac{(70-50)}{(95-50)}\% = 44.4$  $U_{11}(a_{11}) = 100 \frac{(75-50)}{(95-50)}\% = 33.3$  $U_{12}(a_{12}) = 100 \frac{(72-50)}{(95-50)}$ % = 48.8  $U_{13} (a_{13}) = 100 \frac{(72-50)}{(95-50)}\% = 48.8$  $U_{14} (a_{14}) = 100 \frac{(55-50)}{(95-50)}\% = 11.1$  $U_{15}(a_{15}) = 100 \frac{(70-50)}{(95-50)}\% = 24.4$  $U_{16}(a_{16}) = 100 \frac{(55-50)}{(95-50)}\% = 11.1$  $U_{17} (a_{17}) = 100 \frac{(50-50)}{(95-50)}$ % = 0

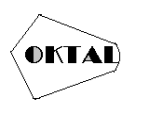

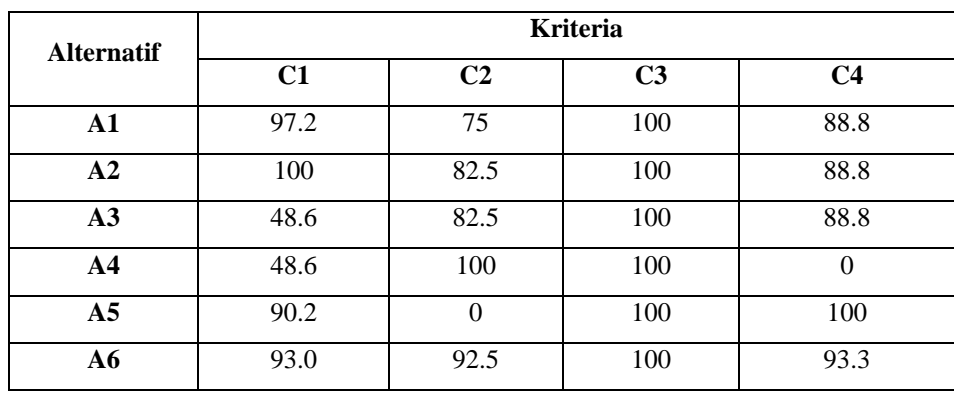

#### **Tabel 2.** Hasil Perhitungan Nilai Utility Setiap Kriteria

f. Hitung nilai akhir masing-masing alternatif dan perangkingan setelah dilakukan perhitungan nilai utility, berikutnya dilanjutkan dengan menghitung nilai akhir masingmasing alternatif dengan cara melakukan perkalian nilai utility dengan bobot menggunakan rumus:

$$
U(a_i) = \sum_{j}^{m} = w_j u_{i(a_i)} \dots (4)
$$

 $i =1$ 

Keterangan

 $u(a_i)$ ) : nilai total untuk alternatif ke-i

 $N_i$ : nilai bobot kriteria ke-i yangsudah ternormalisasi

 $u$ <sub>i</sub> $(a)$ ) : nilai utility kriteria ke-i untukalternatif ke-i  $A1 = (0.35 \times 97.2) + (0.3 \times 75) + (0.2 \times 100) + (0.15 \times 88.8) = 89.86$  $A2 = (0.35 \times 100) + (0.3 \times 82.5) + (0.2 \times 100) + (0.15 \times 88.8) = 93.08$  $A3 = (0.35 \times 48.6) + (0.3 \times 82.5) + (0.2 \times 100) + (0.15 \times 88.8) = 75.1$  $A4 = (0.35 \times 48.6) + (0.3 \times 100) + (0.2 \times 100) + (0.15 \times 0) = 67.01$  $AS = (0.35 \times 90.2) + (0.3 \times 0) + (0.2 \times 100) + (0.15 \times 100) = 66.6$  $A6 = (0.35 \times 93.0) + (0.3 \times 92.5) + (0.2 \times 100) + (0.15 \times 93.3) = 94.32$  $A7 = (0.35 \times 75) + (0.3 \times 85) + (0.2 \times 100) + (0.15 \times 91.1) = 85.75$  $A8 = (0.35 \times 93.0) + (0.3 \times 92.5) + (0.2 \times 100) + (0.15 \times 91.6) = 93.99$  $A9 = (0.35 \times 90.2) + (0.3 \times 90) + (0.2 \times 100) + (0.15 \times 44.4) = 92.26$ A10 =  $(0.35 \times 27.7) + (0.3 \times 12.5) + (0.2 \times 100) + (0.15 \times 44.4) = 40.14$ A11 =  $(0.35 \times 30.5) + (0.3 \times 15) + (0.2 \times 100) + (0.15 \times 33.3) = 43.53$  $A12 = (0.35 \times 95.8) + (0.3 \times 12.5) + (0.2 \times 100) + (0.15 \times 48.8) = 64.63$  $A13 = (0.35 \times 30.5) + (0.3 \times 12.5) + (0.2 \times 100) + (0.15 \times 48.8) = 41.78$  $A14 = (0.35 \times 0) + (0.3 \times 7.5) + (0.2 \times 100) + (0.15 \times 11.1) = 23.92$  $A15 = (0.35 \times 31.9) + (0.3 \times 12.5) + (0.2 \times 100) + (0.15 \times 24.4) = 41.6$  $A16 = (0.35 \times 83.3) + (0.3 \times 7.5) + (0.2 \times 100) + (0.15 \times 11.1) = 53.08$  $A17 = (0.35 \times 0) + (0.3 \times 5) + (0.2 \times 100) + (0.15 \times 0) = 21.5$ 

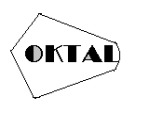

### **Tabel 3.** Hasil Nilai Akhir

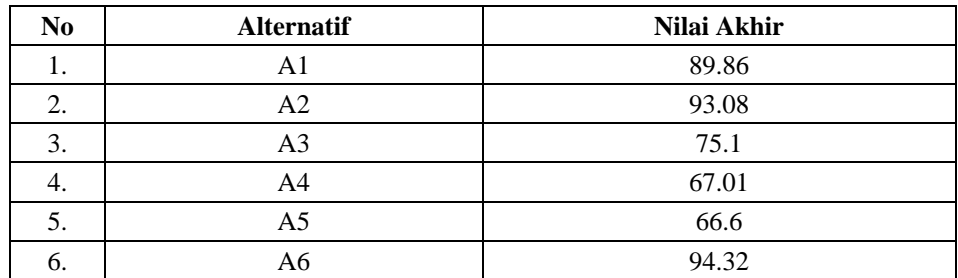

Berdasarkan tabel diatas maka yang terpilih menjadi Guru Terbaik di SMK AMEC adalah: A6 = Siti Hotimah,S.Ag

# **4. IMPLEMENTASI**

### **4.1 Implementasi Antar Muka Pengguna (***User Interface***)**

- a. Halaman *Login*
	- Tampilan Halaman *Login* sebagai berikut:

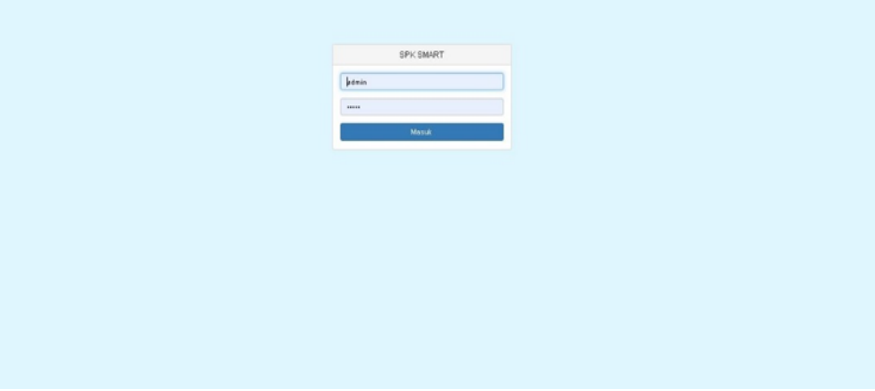

**Gambar 1.** Halaman *Login*

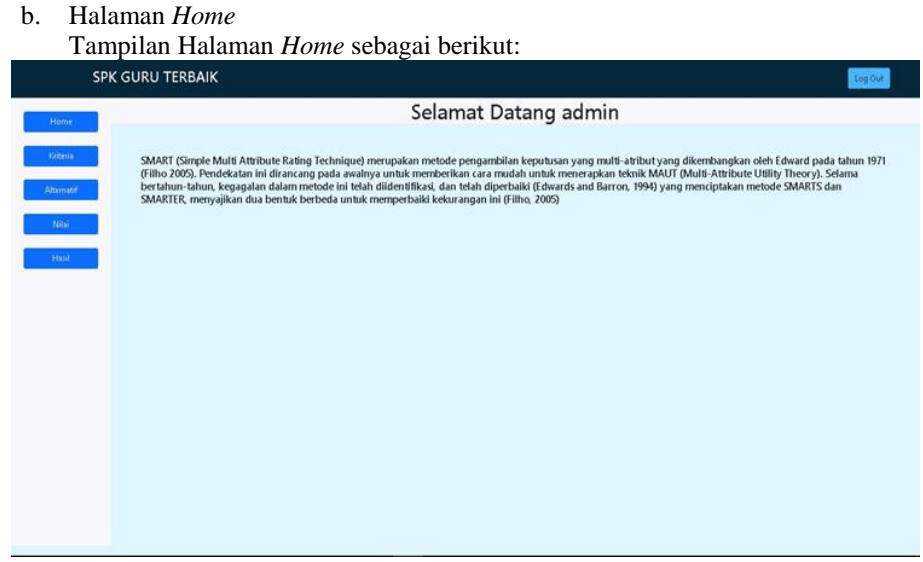

**Gambar 2.** Halaman *Home*

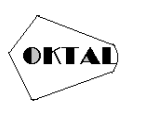

### c. Halaman Kriteria

Tampilan Halaman Kriteria sebagai berikut:

|            |               | SPK GURU TERBAIK   |                       |                      | Log Out                      |
|------------|---------------|--------------------|-----------------------|----------------------|------------------------------|
| Home       | Data Kriteria | Data Kriteria      |                       |                      |                              |
| Kriteria   | No            | Nama Kriteria      | <b>Bobot Kriteria</b> | <b>Bobot Relatif</b> | Aksi                         |
| Alternatif | $\,1\,$       | absen              | $35\,$                | 0.35                 | $\operatorname{edt}$         |
| Nilai      | $\sqrt{2}$    | jam mengajar       | 30                    | 0.3                  | $\rm edt$                    |
|            | $\sqrt{3}$    | jenjang pendidikan | ${\bf 20}$            | $0.2\,$              | edit                         |
| Hasil      | $\sqrt{4}$    | pengamatan         | $15\,$                | 0.15                 | $\langle \text{edt} \rangle$ |
|            | Total         |                    | 100                   |                      |                              |
|            |               |                    |                       |                      |                              |
|            |               |                    |                       |                      |                              |
|            |               |                    |                       |                      |                              |
|            |               |                    |                       |                      |                              |
|            |               |                    |                       |                      |                              |
|            |               |                    |                       |                      |                              |
|            |               |                    |                       |                      |                              |
|            |               |                    |                       |                      |                              |
|            |               |                    |                       |                      |                              |

**Gambar 3.** Halaman Kriteria

### d. Halaman Alternatif

```
Tampilan Halaman Alternatif sebagai berikut:
```

|            |                       |                              | rumphun riuunun riitemuin seougur oorman |                |                       |
|------------|-----------------------|------------------------------|------------------------------------------|----------------|-----------------------|
|            |                       | <b>SPK GURU TERBAIK</b>      |                                          |                | Log Out               |
| Home:      |                       | Data Alternatif              |                                          |                |                       |
|            | NAMA                  |                              |                                          |                |                       |
| Keiteria.  | Jenis Kelarnin        |                              |                                          |                |                       |
| Alternatif |                       | Smpan                        |                                          |                |                       |
| Nilsi      | Data Alternatif<br>No | Nama                         | Kelanin                                  | Aksi           |                       |
| Hard.      |                       | Tarmajih.HD.S.Pd.I.          | Laki-Laki                                | hapos edit     |                       |
|            | $\overline{2}$        | Ahmad Lufian, S.Ag.          | Laki-Laki                                | haput 1<br>rde |                       |
|            | $\overline{3}$        | Hj.Shi Aisyah.HA,S.Ag        | Perempuan                                | hapus edit     |                       |
|            | $\Delta$              | Romelih HA S.Ag              | Laki-Laki                                | haput edit     |                       |
|            | 5                     | Umamah, S.Ag.                | Perempuan                                | haput<br>$+68$ |                       |
|            | 6                     | Siti Hotimah, S.Ag           | Perempuan                                | edit<br>haput  |                       |
|            | $\mathcal{T}$         | Numala Hayati, S.Pd.1        | Perempuan                                | haput<br>edit  |                       |
|            | B                     | Rosmayati, S.Pd.I            | Perempuan                                | hapus dit      |                       |
|            | 9                     | Suryani, S.Ag                | Perempuan                                | hapus<br>edit  |                       |
|            | 10                    | Hj. Hah Nurul .M.S.Pd.I.     | Perempuan                                | haput edit     |                       |
|            | 33.                   | All the This city is fifted. | Bettermanne                              |                | $\check{\phantom{a}}$ |

**Gambar 4.** Halaman Alternatif

### e. Halaman Nilai

Tampilan Halaman Nilai sebagai berikut:

|            | <b>SPK GURU TERBAIK</b> |              |                     |                    |                | Log Out                 |
|------------|-------------------------|--------------|---------------------|--------------------|----------------|-------------------------|
|            | Data Nilai Alternatif   |              |                     |                    |                |                         |
|            | NAMA                    |              |                     |                    |                |                         |
|            | Abrenii                 |              |                     |                    |                |                         |
|            | Jaro Mengajar           |              |                     |                    |                |                         |
|            | Jerjang Pendidikan      |              |                     |                    |                |                         |
|            | Pengamatan              |              |                     |                    |                |                         |
| Data Nilai | Simpset.                |              |                     |                    |                |                         |
| No         | Nama alternatif         | Absensi      | Jumlah Jam Mengajar | Jenjang Pendidikan | Pengamatan     | Aksi                    |
|            | Tarmajih.HD.S.Pd.I.     | 95           | 80                  | 100                | 90             | edit.<br>hapus          |
|            | Ahmed Lufian, S.Ag.     | 97           | 83                  | 100                | $90^{\circ}$   | hapu<br>edit.           |
|            | Hj.Sti Airyah HA S.Ag   | 60           | 83                  | 100                | 90             | edit.<br><b>Propiss</b> |
| ä          | Romelih.HA.S.Ag         | $\ell\sigma$ | 90                  | 100                | 50             | hapus<br>edit.          |
|            | Umamah, SAg             | 90           | -50                 | 100                | 95             | eifit.<br>haput         |
|            |                         |              |                     |                    |                |                         |
| 6          | Siti Hotimah, S.Ag      | 92           | 87                  | 100                | $\mathfrak{R}$ | edit.<br>haput          |
|            | Numala Hayati, S.Pd.1   | 79           | 64                  | 100                | 91             | hapus<br>edit           |

**Gambar 5.** Halaman Nilai

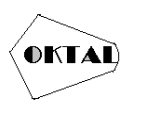

### f. Halaman Hasil

Tampilan Halaman Hasil sebagai berikut:

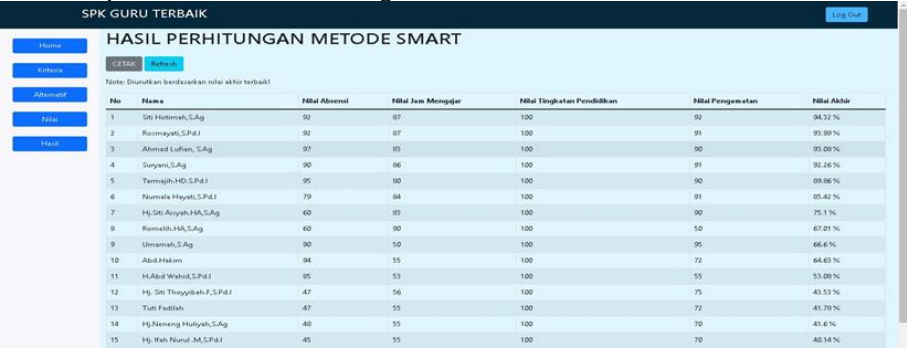

**Gambar 6.** Halaman Hasil

### **5. KESIMPULAN**

Berdasarkan hasil peengujian dengan menggunakan Black Box, sistem pendukung keputusan pemilihan guru terbaik dengan Metode Simple Multi Attribute Rating Technique (SMART) sudah berjalan sesuai dengan fungsi yang diharapkan.

### **REFERENCES**

- Desyanti. (2016). SISTEM PENDUKUNG KEPUTUSAN PEMILIHAN KARYAWAN TELADAN MENGGUNAKAN METODE ANALITICY HIERARCY PROCESS (AHP). *JURNAL INOVTEK POLBENG - SERI INFORMATIKA, Vol. 1.*
- Kusrini. (2007). *Konsep dan Aplikasi Sistem Pendukung Keputusan*. Yogyakarta: ANDI.

Pratama, I. A. (2014). *Sistem Informasi dan Implementasinya*. Bandung: Informatika Bandung.

- Putri, F. E., Rahmansyah, N., & Ariandi, V. (2018). PERANCANGAN SISTEM PENDUKUNG KEPUTUSAN UNTUK MENYELEKSI SISWA MAGANG KE JEPANG MENGGUNAKAN METODE SIMPLE MULTI ATTRIBUTE RATING TECHNIQUE (SMART) BERBASIS WEB" (STUDI KASUS : LPK HINOMARU PADANG). *Majalah Ilmiah, Vol. 25.*
- Rohman, C. S., Agusta Praba Ristadi Pinem, & Vensy Vydia. (2018). Implementasi metode Simple Multi Attribute Rating Technique untuk penentuan prioritas rehabilitasi dan rekonstruksi pascabencana alam. *Jurnal Ilmiah Teknologi Sistem Informasi 4*, 3.
- Suryanto, & Safrizal, M. (2015). Sistem Pendukung Keputusan Pemilihan Karyawan Teladan dengan. *Jurnal CoreIT, Vol.1*, No.2.
- Yunitarini, R. (2013). SISTEM PENDUKUNG KEPUTUSAN PEMILIHAN PENYIAR RADIO. *Jurnal Ilmiah Mikrotek Vol. 1*, No.1.

Tyoso, J. S. P. (2016). *Sistem Informasi Manajemen*. Deepublish.

- Hutahaean, J. (2015). *Konsep Sistem Informasi*. Deepublish.
- Stair, R., & Reynolds, G. (2017). *Fundamentals of Information Systems*. Cengage Learning.
- Abdul Hamid. (2017). Definsi Guru.
- Rosa, A.S., Shalahuddin, M. (2018). *Rekayasa Perangkat Lunak (terstruktur dan berorientasi objek).* Bandung: Informatika Bandung.
- Visual Paradigm (03 Maret 2020). 1. *Introduction of Visual Paradigm.Visual-Paradigm.com.* https://circle.visual-paradigm.com/docs/introduction-and-systemrequirements/introduction-of-visual-paradigm/ (Diakses pada tanggal 15 April 2022)